# Ushahidi 3.x API Sets Resource

- [POST sets](#page-0-0)
- [GET sets](#page-0-1)
	- [Search Example](#page-2-0)
- [GET sets/:id](#page-3-0)
- [PUT sets/:id](#page-4-0)
- [DELETE sets/:id](#page-5-0)

### <span id="page-0-0"></span>POST sets

Create a sets

METHOD: POST ENDPOINT: /api/v2/sets/ AUTHENTICATED: No

The request body is a JSON representation of the sets being created.

Example request

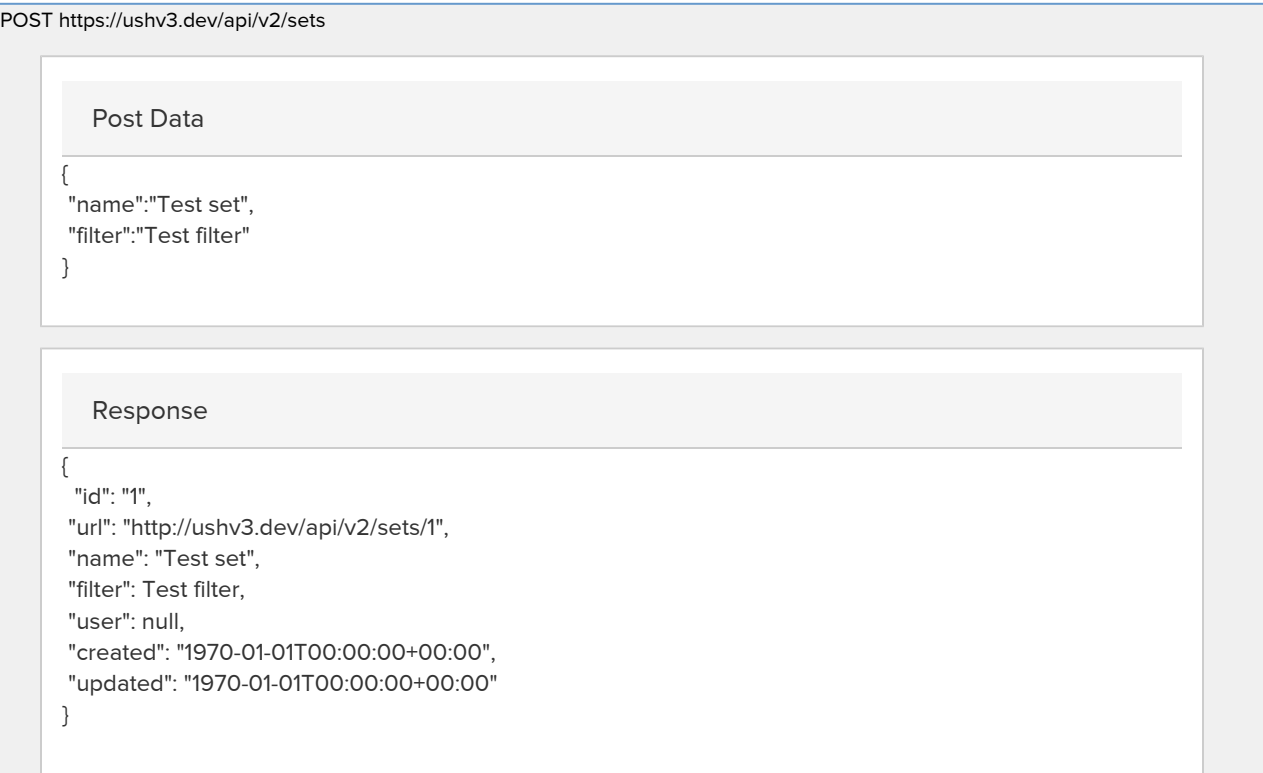

### <span id="page-0-1"></span>GET sets

Listing all sets

METHOD: GET

#### ENDPOINT: /api/v2/sets/ AUTHENTICATED: No

Query Parameters

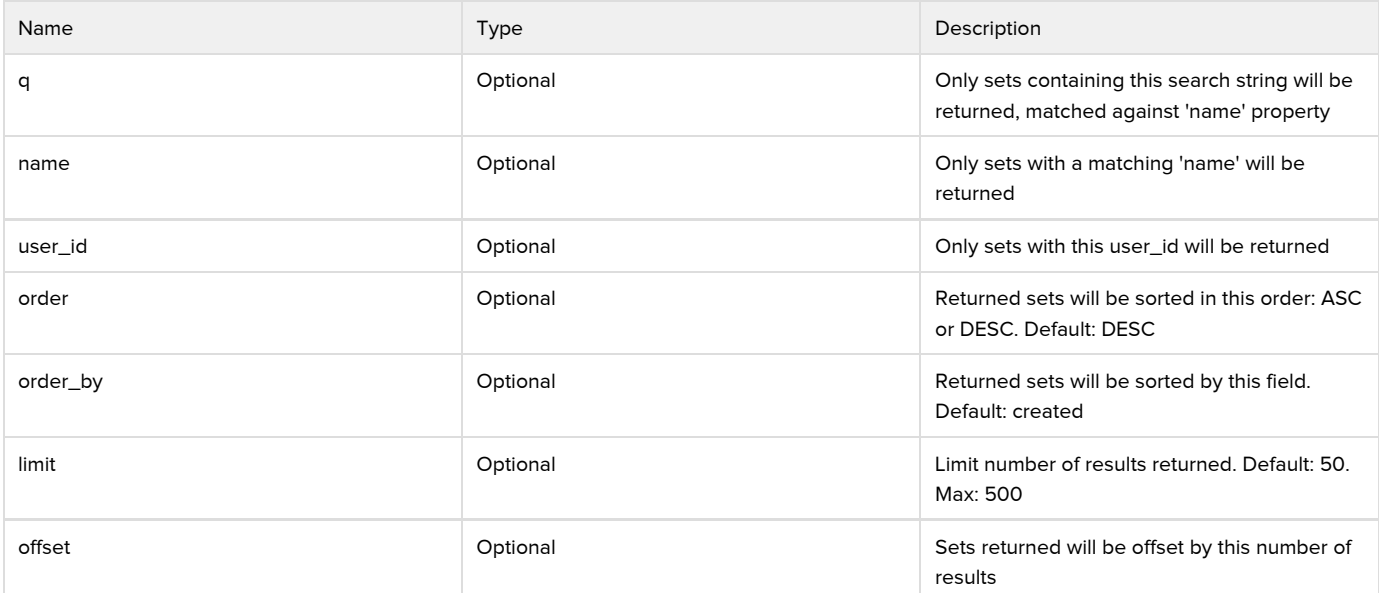

Example Request

```
GET https://ushv3.dev/api/v2/sets
{
   "count": 2,
   "results": [
  {
        "id": "1",
        "url": "http://lamu.dev/api/v2/sets/1",
        "name": "Test set",
        "filter": Test filter,
        "user": null,
        "created": "1970-01-01T00:00:00+00:00",
         "updated": "1970-01-01T00:00:00+00:00"
      },
      {
        "id": "2",
        "url": "http://ushv3.dev/api/v2/sets/2",
        "name": "Explosion",
        "filter": null,
        "user": null,
        "created": "1970-01-01T00:00:00+00:00",
         "updated": "1970-01-01T00:00:00+00:00"
      }
   ],
   "limit": 50,
   "offset": 0,
   "order": "ASC",
   "orderby": "created",
   "curr": "https://ushv3.dev/api/v2/sets/?limit=50&offset=0",
   "next": "https://ushv3.dev/api/v2/sets/?limit=50&offset=50",
   "prev": "https://ushv3.dev/api/v2/sets/?limit=50&offset=0"
}
   Response
```
### <span id="page-2-0"></span>Search Example

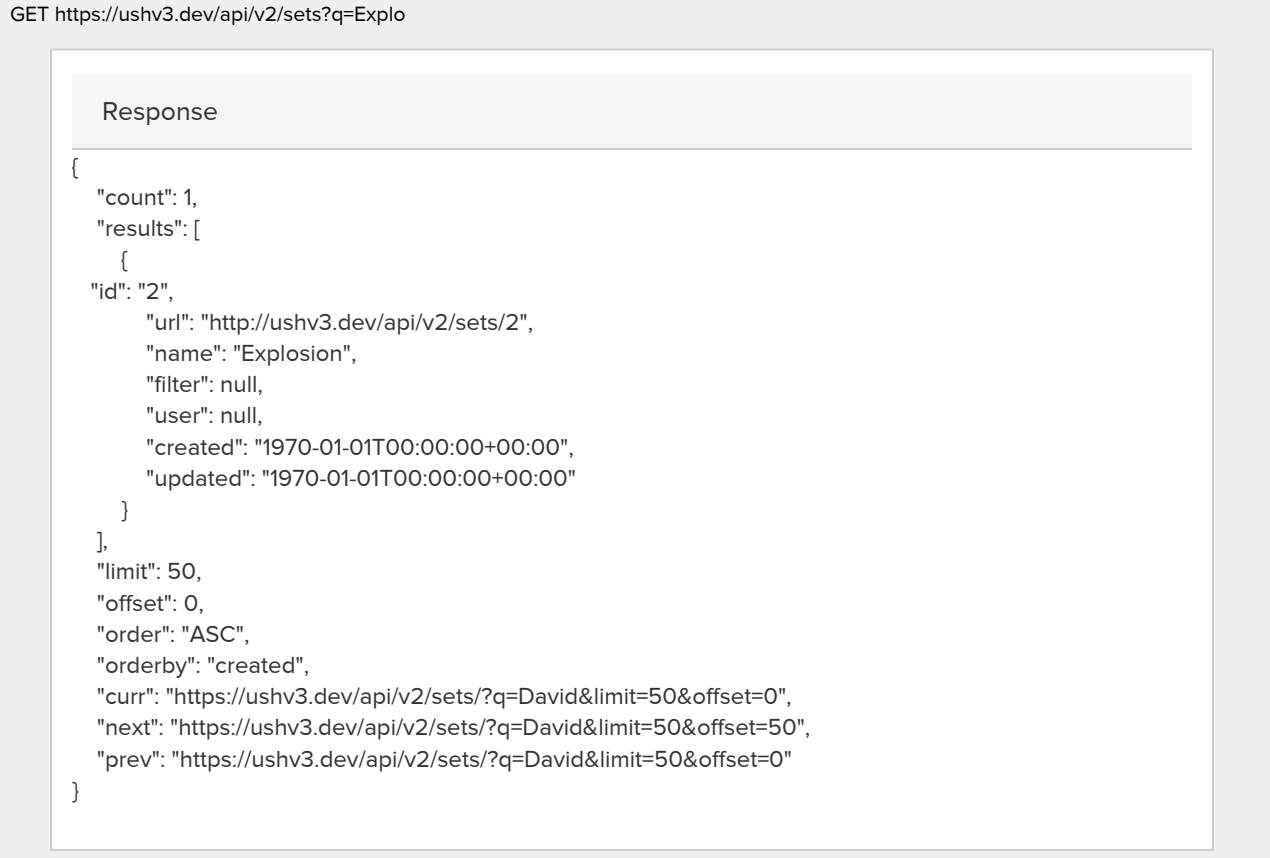

# <span id="page-3-0"></span>GET sets/:id

#### Get a single set

METHOD: GET ENDPOINT: /api/v2/sets/:id AUTHENTICATED: Yes

#### Query Parameters

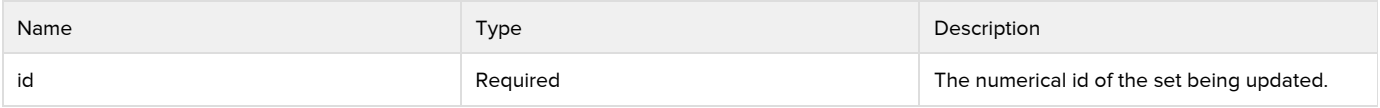

Example Request

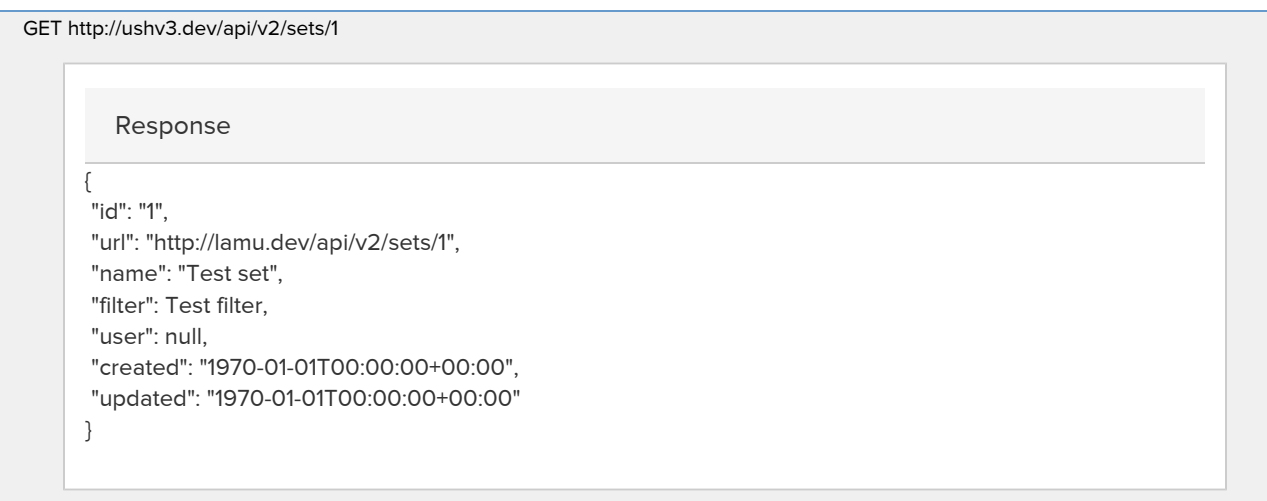

# <span id="page-4-0"></span>PUT sets/:id

#### Update a set

METHOD: PUT ENDPOINT: /api/v2/sets/:id AUTHENTICATED: Yes

Query Parameters

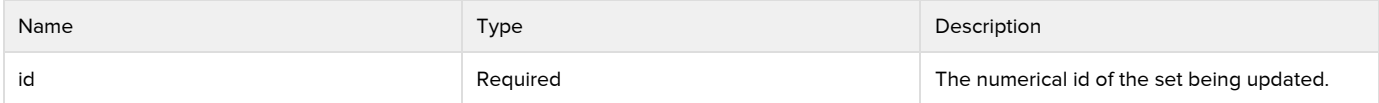

Example Request

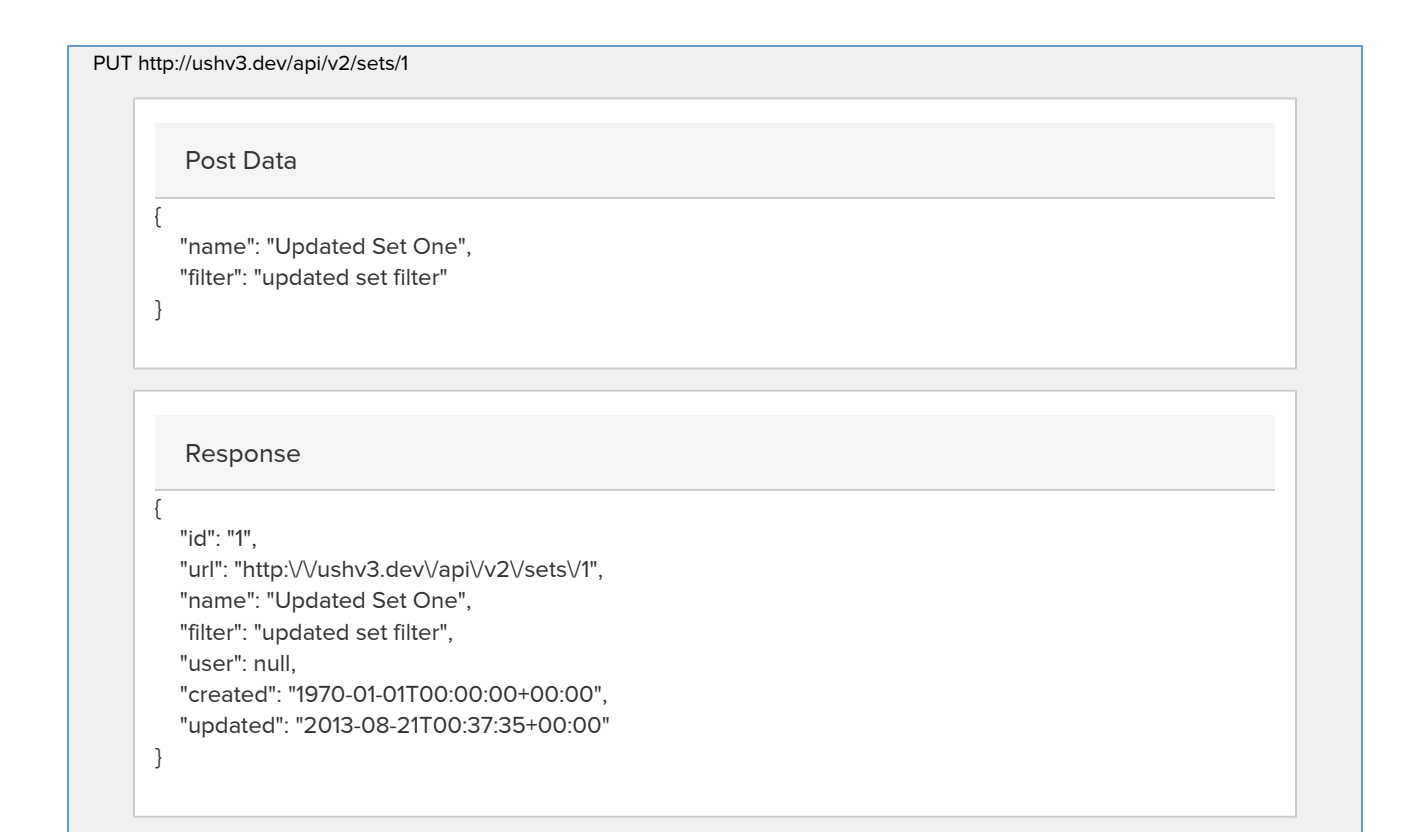

## <span id="page-5-0"></span>DELETE sets/:id

#### Deleting a set

METHOD: DELETE ENDPOINT: /api/v2/sets/:id AUTHENTICATED: YES

Query Parameters

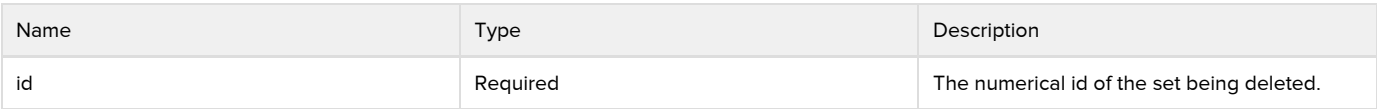

Example request

#### DELETE /api/v2/sets/2

#### Response

"id": "1",

{

}

 "url": "http:\/\/ushv3.dev\/api\/v2\/sets\/1", "name": "Test set", "filter": null, "user": null, "created": "1970-01-01T00:00:00+00:00", "updated": "1970-01-01T00:00:00+00:00"